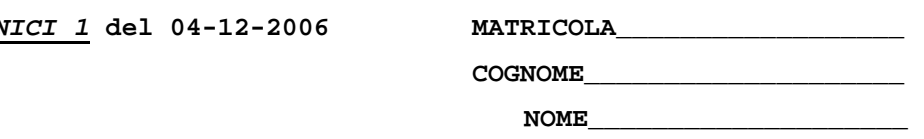

- 1) [20/40] Si supponga di dover programmare la porta seriale 16550A in modo da generare una trama di 5 bit dati, 1.5 bit di stop, parità dispari (numero di "uni" dispari) a un baud rate pari a 9600. Tale chip sia mappato a partire dall' indirizzo 0x 8000 03F8 dello spazio di memoria di un processore MIPS. Si scriva il codice assembly necessario per programmare tale chip supponendo che la frequenza esterna di clock sia pari a 1.8432 MHz.
- 2) [20/40] Si disegni lo schema architetturale/logico (comprensivo di multiplexer, decoder, porte logiche secondo quanto necessario) di una cache di dimensione pari a 512B, 4 vie con dimensione del blocco pari a 64B e supponendo che il bus dati di uscita sia di larghezza pari a 4B (32 bit) mentre l'indirizzo e' specificato su 4B (32 bit). La politica di rimpiazzamento e' LRU, la politica di scrittura e' writeback: si rappresenti anche l'hardware necessario ad implementare queste politiche.

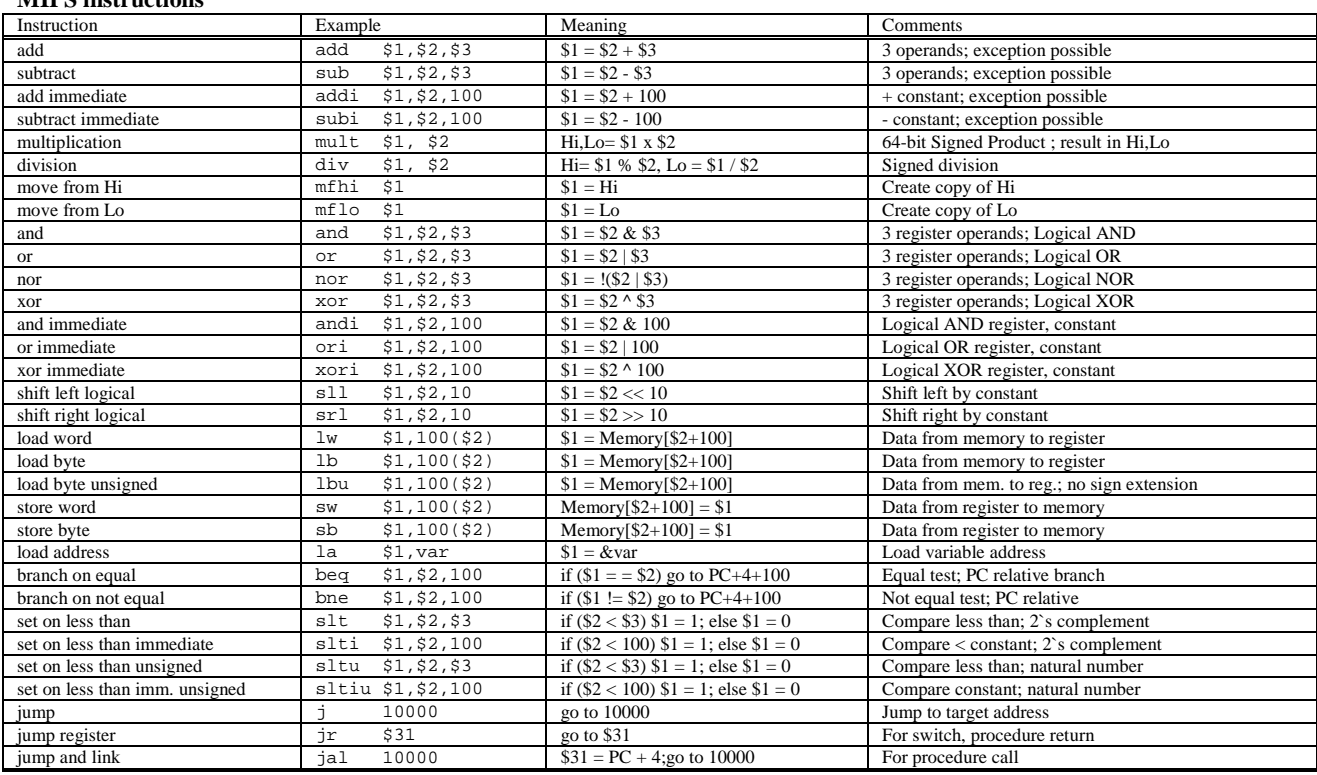

## **MIPS instructions**

## **UART Intel-16550A**

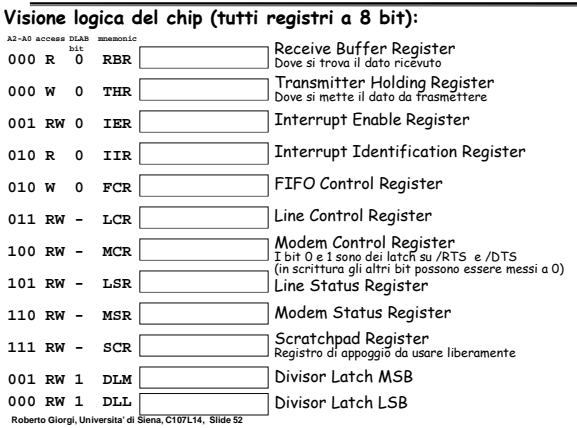

## **Visione logica: LCR, Line Control Register**

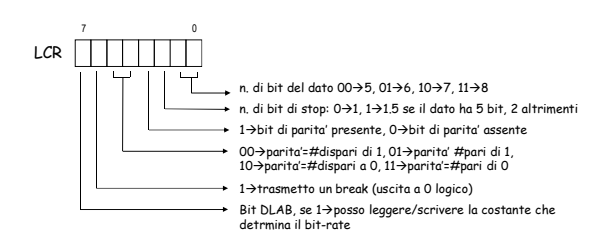

**Roberto Giorgi, Universita' di Siena, C107L14, Slide 54**